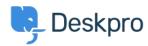

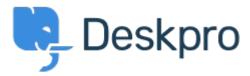

<u>Centro de Suporte</u> > <u>Comunidade</u> > <u>Feature Request</u> > <u>Organization Parents in overview</u> table

Organization Parents in overview table Collecting Feedback

- Angelika Buchegger
- Nome do fórum: #Feature Request

Is it possible to display the parents of the organizations in the table and also in the ticket? Therefore one would see at first sight who belongs to which organization.